# **CONTENTS IN DETAIL**

#### **ACKNOWLEDGMENTS xiv**

#### **INTRODUCTION xv**

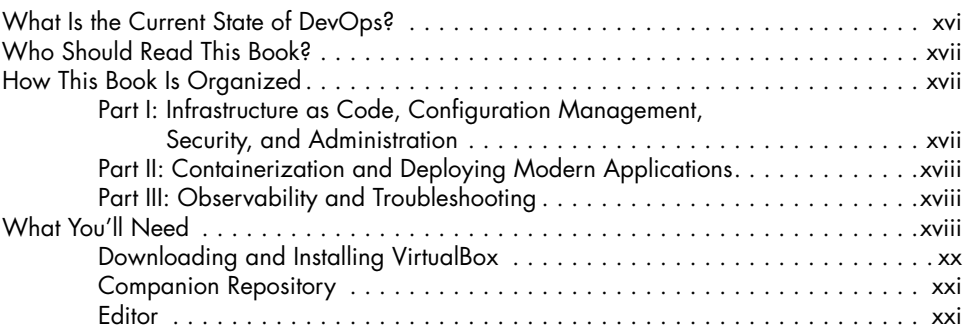

## **PART I: INFRASTRUCTURE AS CODE, CONFIGURATION MANAGEMENT, SECURITY, AND ADMINISTRATION 1**

## **1**

#### **SETTING UP A VIRTUAL MACHINE 3**

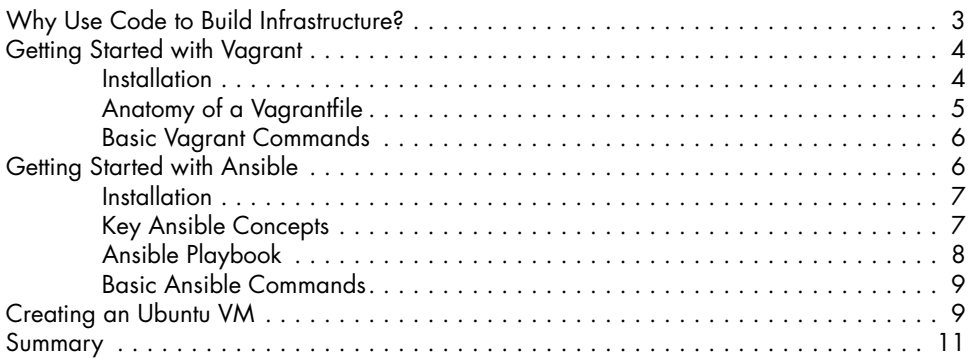

## **2**

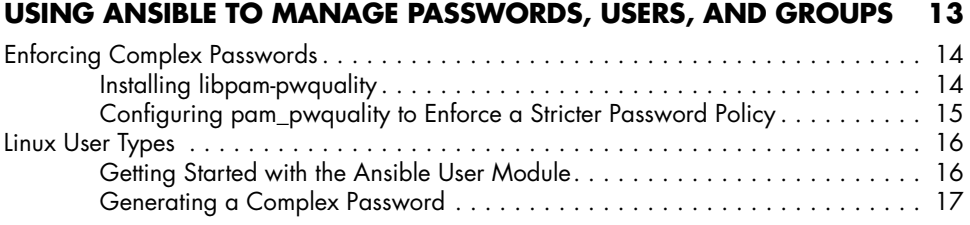

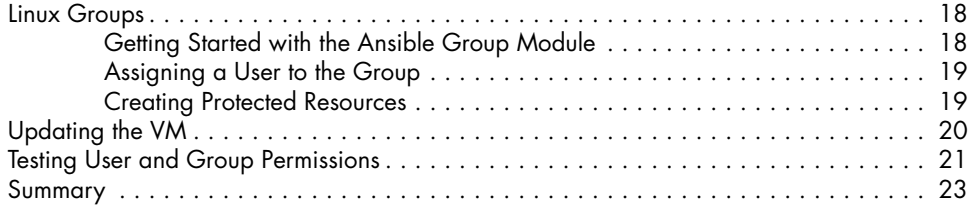

# **3**

## **USING ANSIBLE TO CONFIGURE SSH 25**

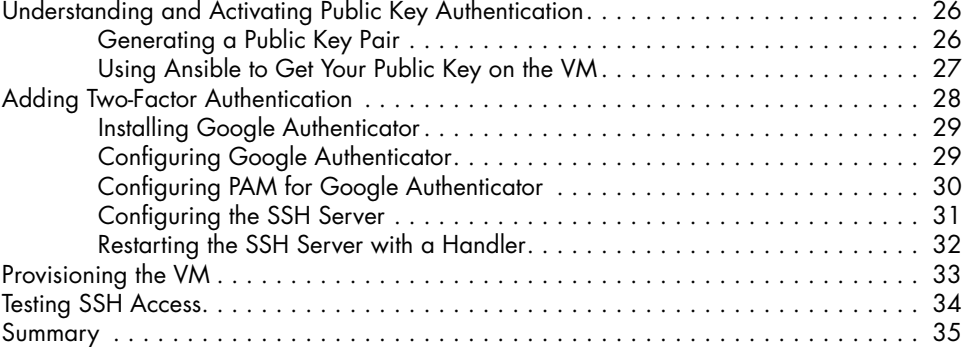

## **4**

# **CONTROLLING USER COMMANDS WITH SUDO 37**

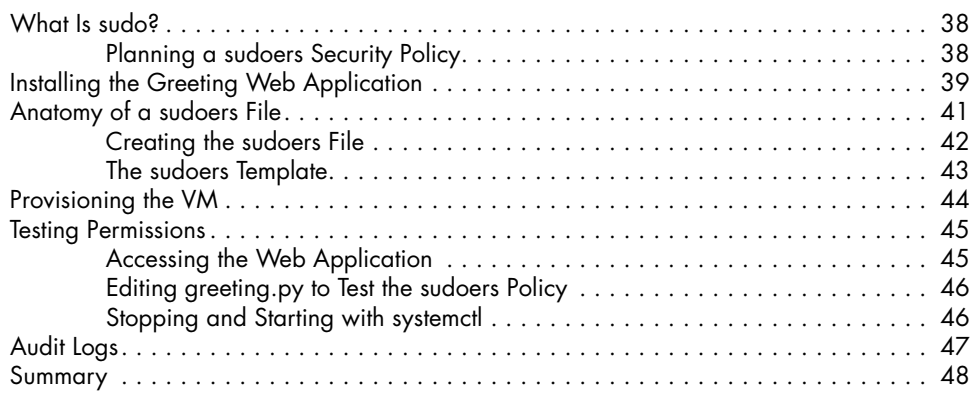

## **5**

### **AUTOMATING AND TESTING A HOST-BASED FIREWALL 49**

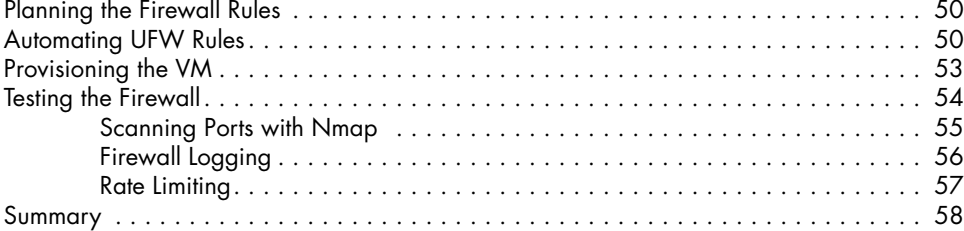

# **PART II: CONTAINERIZATION AND DEPLOYING MODERN APPLICATIONS 59**

**6 CONTAINERIZING AN APPLICATION WITH DOCKER 61** Docker from 30,000 Feet . . . . . . . . . . . . . . . . . . . . . . . . . . . . . . . . . . . . . . . . . . . . 62 Getting Started with Docker . . . . . . . . . . . . . . . . . . . . . . . . . . . . . . . . . . . . 62 Dockerfile Instructions . . . . . . . . . . . . . . . . . . . . . . . . . . . . . . . . . . . . . . . . 63 Container Images and Layers . . . . . . . . . . . . . . . . . . . . . . . . . . . . . . . . . . . 64 Containers . . . . . . . . . . . . . . . . . . . . . . . . . . . . . . . . . . . . . . . . . . . . . . . . 64 Namespaces and Cgroups . . . . . . . . . . . . . . . . . . . . . . . . . . . . . . . . . . . . . 64 Installing and Testing Docker . . . . . . . . . . . . . . . . . . . . . . . . . . . . . . . . . . . . . . . . . . 65 Installing the Docker Engine with Minikube . . . . . . . . . . . . . . . . . . . . . . . . . . 65 Installing the Docker Client and Setting Up Docker Environment Variables . . . . 66 Testing the Docker Client Connectivity . . . . . . . . . . . . . . . . . . . . . . . . . . . . . 66 Containerizing a Sample Application . . . . . . . . . . . . . . . . . . . . . . . . . . . . . . . . . . . . 66 Dissecting the Example telnet-server Dockerfile . . . . . . . . . . . . . . . . . . . . . . . 67 Building the Container Image . . . . . . . . . . . . . . . . . . . . . . . . . . . . . . . . . . . 68 Verifying the Docker Image . . . . . . . . . . . . . . . . . . . . . . . . . . . . . . . . . . . . 69 Running the Container . . . . . . . . . . . . . . . . . . . . . . . . . . . . . . . . . . . . . . . . 70 Other Docker Client Commands . . . . . . . . . . . . . . . . . . . . . . . . . . . . . . . . . . . . . . . . 71 exec . . . . . . . . . . . . . . . . . . . . . . . . . . . . . . . . . . . . . . . . . . . . . . . . . . . . 71 rm . . . . . . . . . . . . . . . . . . . . . . . . . . . . . . . . . . . . . . . . . . . . . . . . . . . . 72 inspect . . . . . . . . . . . . . . . . . . . . . . . . . . . . . . . . . . . . . . . . . . . . . . . . . . . 72 history . . . . . . . . . . . . . . . . . . . . . . . . . . . . . . . . . . . . . . . . . . . . . . . . . . . 73 stats . . . . . . . . . . . . . . . . . . . . . . . . . . . . . . . . . . . . . . . . . . . . . . . . . . . . 74 Testing the Container . . . . . . . . . . . . . . . . . . . . . . . . . . . . . . . . . . . . . . . . . . . . . . . 74 Connecting to the Telnet-Server . . . . . . . . . . . . . . . . . . . . . . . . . . . . . . . . . . 74 Getting Logs from the Container . . . . . . . . . . . . . . . . . . . . . . . . . . . . . . . . . 75 Summary . . . . . . . . . . . . . . . . . . . . . . . . . . . . . . . . . . . . . . . . . . . . . . . . . . . . . . . 76

## **7**

## **ORCHESTRATING WITH KUBERNETES 77**

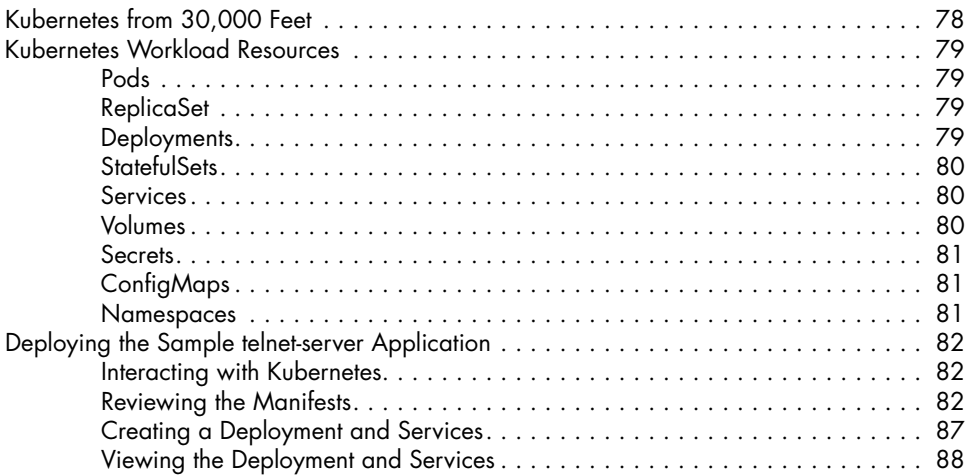

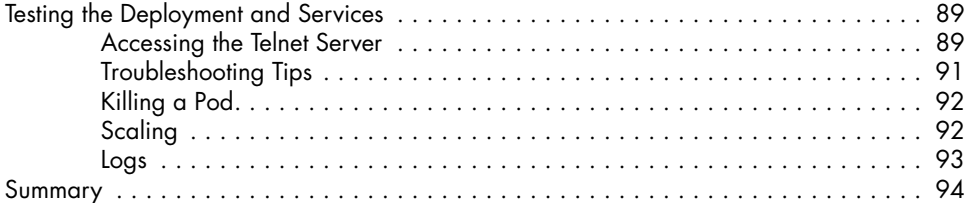

#### **8 DEPLOYING CODE 95**

**9** 

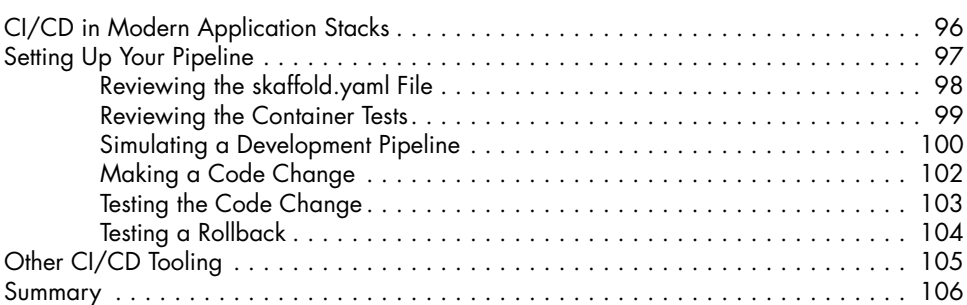

# **PART III: OBSERVABILITY AND TROUBLESHOOTING 107**

**OBSERVABILITY 109** Monitoring Overview . . . . . . . . . . . . . . . . . . . . . . . . . . . . . . . . . . . . . . . . . . . . . . 110 Monitoring the Sample Application . . . . . . . . . . . . . . . . . . . . . . . . . . . . . . . . . . . . 111 Installing the Monitoring Stack . . . . . . . . . . . . . . . . . . . . . . . . . . . . . . . . . 112 Verifying the Installation . . . . . . . . . . . . . . . . . . . . . . . . . . . . . . . . . . . . . . 113 Metrics . . . . . . . . . . . . . . . . . . . . . . . . . . . . . . . . . . . . . . . . . . . . . . . . . . . . . . . . 115 Golden Signals . . . . . . . . . . . . . . . . . . . . . . . . . . . . . . . . . . . . . . . . . . . . 115 Adjusting the Monitoring Pattern . . . . . . . . . . . . . . . . . . . . . . . . . . . . . . . . 115 The telnet-server Dashboard . . . . . . . . . . . . . . . . . . . . . . . . . . . . . . . . . . . 116 PromQL: A Primer . . . . . . . . . . . . . . . . . . . . . . . . . . . . . . . . . . . . . . . . . . 118 Alerts . . . . . . . . . . . . . . . . . . . . . . . . . . . . . . . . . . . . . . . . . . . . . . . . . . . . . . . . . 119 Reviewing Golden Signal Alerts in Prometheus . . . . . . . . . . . . . . . . . . . . . . 119 Routing and Notifications . . . . . . . . . . . . . . . . . . . . . . . . . . . . . . . . . . . . . 121 Summary . . . . . . . . . . . . . . . . . . . . . . . . . . . . . . . . . . . . . . . . . . . . . . . . . . . . . . 123

#### **10 TROUBLESHOOTING HOSTS 125**

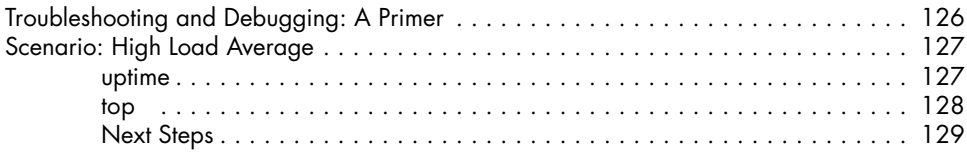

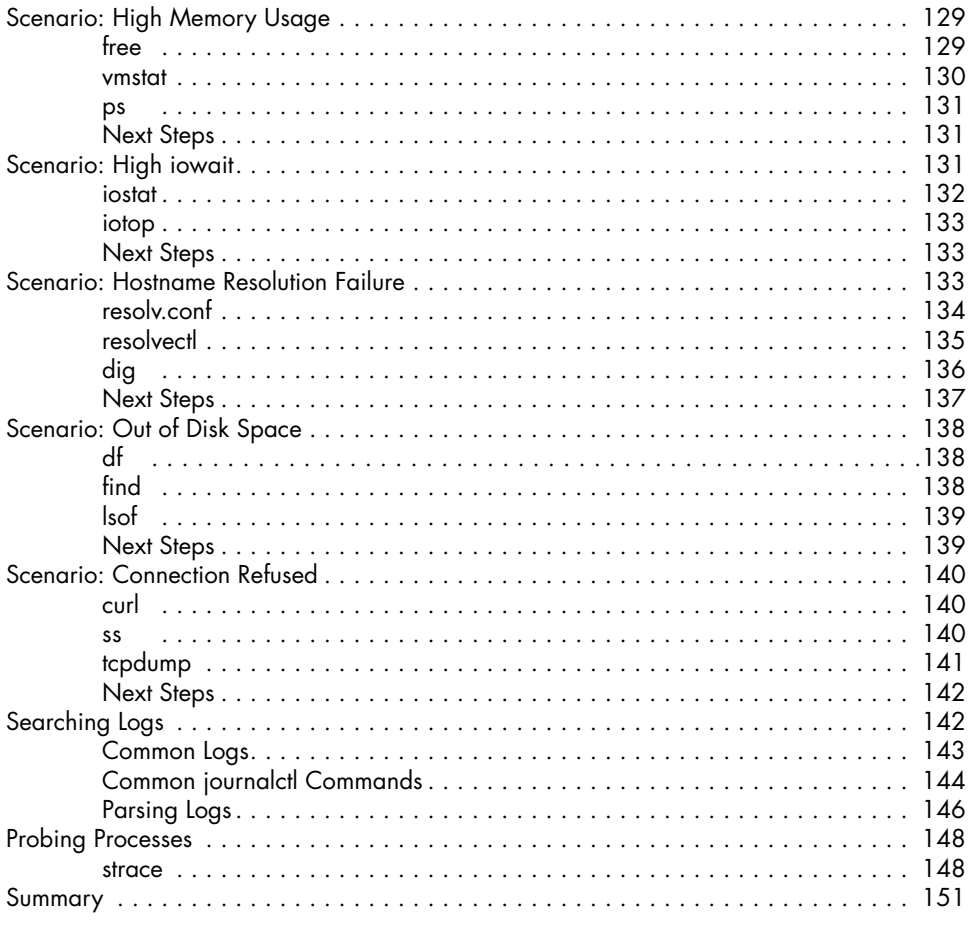

## **INDEX**

153